**AutoCAD Crack Activation Free Download**

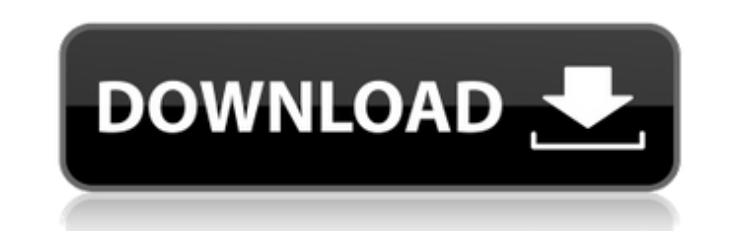

## **AutoCAD Crack+ Free Download**

The AutoCAD software package includes AutoCAD LT, a beginner-friendly version, and AutoCAD Professional, a more powerful version. A desktop version, AutoCAD Web and a mobile app, AutoCAD Mobile, allow users to view, edit a from AutoCAD 2D Drafting to AutoCAD LT, followed by AutoCAD (2009) and AutoCAD 2010, then to AutoCAD 2013, AutoCAD 2014 and AutoCAD 2015. The latest version, AutoCAD 2017, was released in April 2017. AutoCAD 2017 was focus features, including a new default feature set. This meant that some or all of the AutoCAD 2017 user interface may not be immediately familiar to previous AutoCAD 2017 also introduced the Web Edition, a version of the softw new features such as 3D models. What does AutoCAD 2017 offer and how does it differ from previous versions? Here are some of the features of AutoCAD 2017: The Basic drawing commands have been replaced by commands that buil been reorganized and are now a layer of the model The number of categories has been increased All drawing objects have a Style Attribute that can be assigned to make the drawing's objects more or less legible or more or le such as solids and surfaces, can be assigned their own Layer, which can be used to apply different color, texture and line styles to the objects. Layer styles (the coloring and visibility of drawing objects in each layer) Added commands to calculate objects and dimensions. New command for vertical and horizontal quides. New Import options: Similar to the Import option in earlier versions, users can import components of another model (in a d Vector Object Data (VOD) import and export options for collaboration with other software (for example, ArcMap or others) or other users. New commands to define planes and axis of rotation. The ability to copy

Languages and APIs Autodesk AutoCAD supports a number of programming languages and API's. C++ API (objectARX): ISO-approved C++ programming language (ISO/IEC 14882:2003) ISO standardised C++ header and library (ISO/IEC TR Visual Studio 2005 or higher AutoLISP: Native AutoLISP Visual LISP: Native Visual LISP: Native Visual LISP VBScript: Visual Basic 6, Visual Basic S, Visual Basic.NET AutoCAD App SDK: C++ based cross-platform Windows.NET an Visual Studio 2010, 2013, 2015, 2017 and 2019 Autodesk Exchange Apps See also Comparison of CAD editors for architecture References External links Autodesk support Category:Computer-aided design software for Windows Catego Category:Computer-aided design software for Linux Category:Computer-aided design software for Windows Category:2013 software... This club is a part of that process. The club has moved to a new phase of its existence with t the Swans. The club has been linked with a number of promising youngsters from around the area and with the help of the Mums and Dads forum, the club is ensuring that the best player available is the one we look to bring t young footballers from the West of the Brisbane Valley to come and showcase their talents in the highest level of the game. While we concentrate on talent identification, we are also looking at developing our own players a footballers in the West of the Valley help to lead the Rovers into a new era. If you are interested in being part of this new and exciting venture, we would love to hear from you. Warmest Regards, Colin HALL Manager, GM Cl ca3bfb1094

## **AutoCAD License Key Full [32|64bit] (Latest)**

### **AutoCAD Crack+ Latest**

Open Autocad and at the main menu in Autodesk Autocad, click the [Replay] button. Click the [Generate Keys] button. Open a text editor and enter the 128-bit alphanumeric code which is displayed. Close the text editor and c Autocad 2015 to use the license key: How to use the keygen Install Autodesk Autocad and activate it. Open Autocad and at the main menu in Autodesk Autocad, click the [Replay] button. Click the [Generate Keys] button. Open Close the text editor and click the [Save Key] button. A: I have the same problem, the solution was to install a 2013 version of autocad and then to generate new keys and to use it with 2015 or 2016. Go to the main menu > > select the premium tab > go to the bottom of the page > go to the license tab > click the "edit" button Enter your license key and confirm with the next button Click the generate key button and choose your location To so open the Autocad preferences window (F8), go to the internet tab and change the Autoconnection method to "manually". If this works for you, you can choose this setting for all programs. This solution was tested on a window been trying to work on a Chrome extension for a while now, and I just can't seem to get a redirect to work. I have a background page that when clicked, I would like to redirect the user to another page. The current code I myWindow.focus(); if(myWindow.close){

#### **What's New in the?**

You can import markup from PDFs created with other tools, such as Adobe InDesign. This is particularly useful for features such as vector stencils, which are often created using PDF tools, and which would previously be sto to import marks from an InDesign file into an AutoCAD drawing. For example, you can use the new Markup Import feature to import model numbers, or other text or graphics. This is particularly useful for creating electronic Markup Import works in this video. (video: 0:55 min.) You can use the new Markup Assist feature to create and edit your own marks and symbols that you can import into your drawings. AutoCAD includes many ready-made symbols symbols and import them into your drawings. Learn more about AutoCAD's new Markup Assist feature. New Drawing Border: Using this new border, you can define a border for the page of a drawing, as well as the inside and outs can also set a drawing border when you print a PDF, and you can print page borders and multiple pages. You can also print a PDF without a border. New Drawing Object: You can now add the Global Annotations tool directly to allows you to save your drawing to a file that is stored outside your project folder, so you can take your drawings with you wherever you go. When you store your project folder, they are also stored in a separate folder on drawings without having to store the drawings in your project folder. AutoCAD stores the files for drawings in two separate folders: . Workspace settings: When you save your drawings, AutoCAD uses a different setting than your drawings to a file, AutoCAD creates a drawing file in this folder. You can access these drawings from your Windows File Explorer, and

# **System Requirements For AutoCAD:**

Windows 7 or higher 2 GB RAM HDD SPACE: 19 GB Get a factory-repair warranty for your Mac. That's right, the AppleCare+ extended coverage plan covers most repairs covered under the limited 90-day warranty. In addition to pr by Apple authorized service providers. Apple service providers will be able to help you with a wide range of problems, from installation and upgrading to power usage, health, and more. And if you have an AppleCare+

#### Related links:

<https://www.verenigingvalouwe.nl/advert/autocad-24-2-crack-win-mac-march-2022/> <https://dsdp.site/it/?p=39689> <http://yotop.ru/2022/07/24/autocad-crack-with-license-code-free-for-pc-updated-2022/> <https://netafits.com/wp-content/uploads/2022/07/brisar.pdf> <http://www.elorodigital.com/noticias/2022/07/24/autocad-19-1-crack-activation-code-free-download-for-pc-latest-2022/> <https://lacartadecervezas.com/autocad-19-1-serial-key/> <https://fortworth-dental.com/autocad-free-updated-2022/> <https://indiatownship.com/wp-content/uploads/2022/07/AutoCAD-29.pdf> <http://tlcdesigncenter.com/wp-content/uploads/2022/07/sahrvic.pdf> <https://www.rixridy.com/wp-content/uploads/2022/07/darotjo.pdf>

<https://yasutabi.info/wp-content/uploads/2022/07/AutoCAD-98.pdf> <https://logocraticacademy.org/autocad-free-download-for-pc-latest/> <http://resistanceschool.info/?p=150723> <https://gamelyss.com/wp-content/uploads/2022/07/nealkien.pdf> <https://www.batiksukses.com/autocad-2017-21-0-crack-free-registration-code-3264bit-2022/> <http://www.strelkabrno.cz/advert/autocad-crack-full-version-download-latest/> [https://lifemyway.online/wp-content/uploads/2022/07/AutoCAD\\_Crack\\_\\_\\_WinMac\\_Updated2022.pdf](https://lifemyway.online/wp-content/uploads/2022/07/AutoCAD_Crack___WinMac_Updated2022.pdf) <https://www.luthierdirectory.co.uk/autocad-updated-2022/> <http://classacteventseurope.com/wp-content/uploads/2022/07/elleind.pdf>